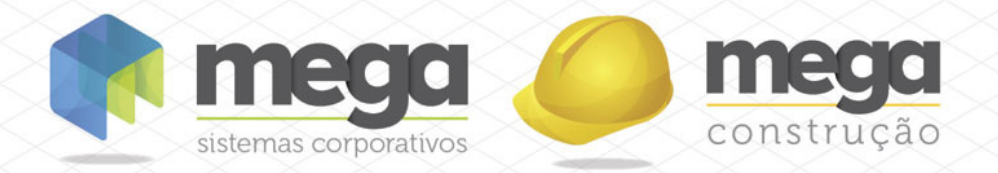

# Cartilha do Cliente

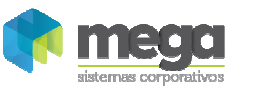

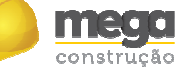

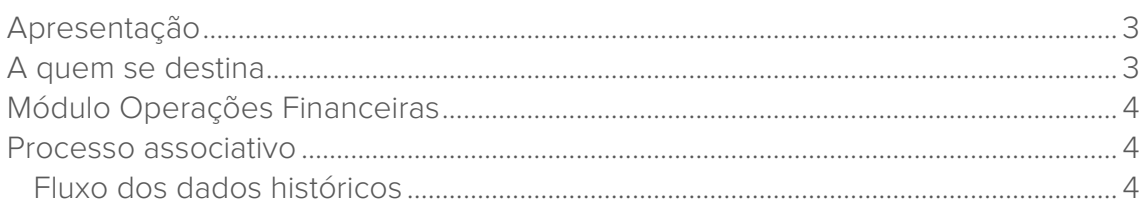

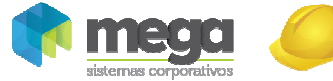

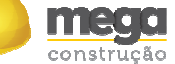

#### Apresentação

Este documento tem como objetivo apresentar os processos padrões do sistema, conhecidos durante os treinamentos de Implantação.

Aqui você encontrará de forma detalhada todas as informações necessárias para auxiliá-lo em futuros cadastros após a implantação.

## A quem se destina

Clientes Mega Construção.

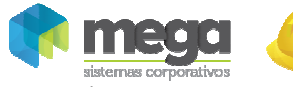

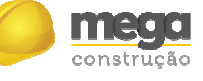

### Módulo Operações Financeiras

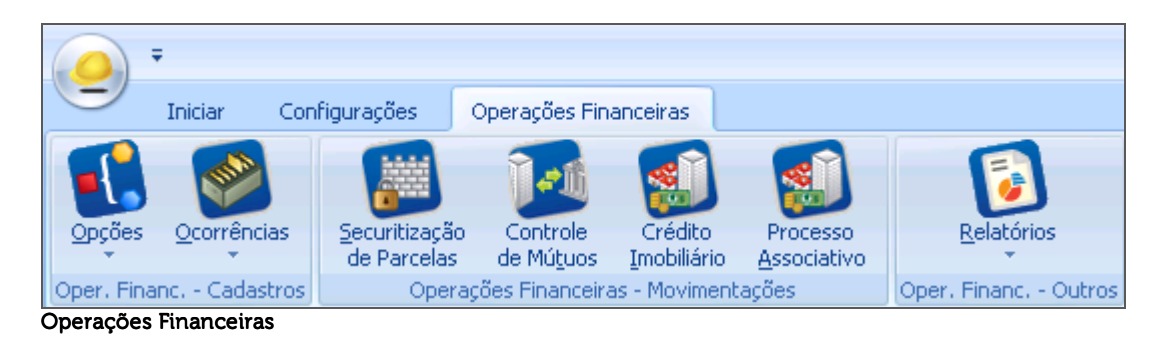

#### Processo associativo

#### Fluxo dos dados históricos

Após cadastrar o empreendimento, alvo no contrato associativo, podemos trabalhar na inserção dos dados históricos, cadastrais e valores fechados pelas partes.

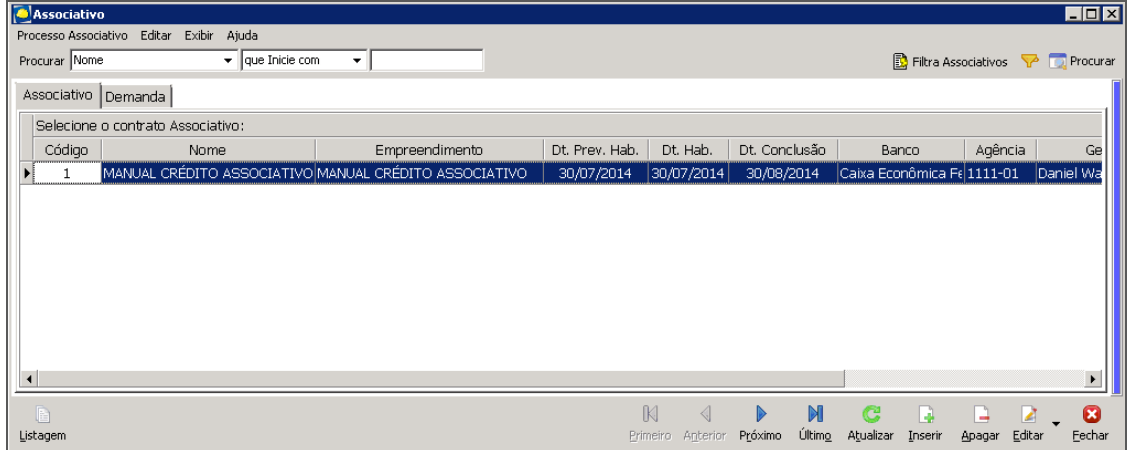

#### **Associativo**

Podemos editar o contrato associativo de duas formas: Alterar Dados do Associativo e Alterar Fluxo dos Contratos.

Neste primeiro exemplo, utilizaremos a primeira opção.

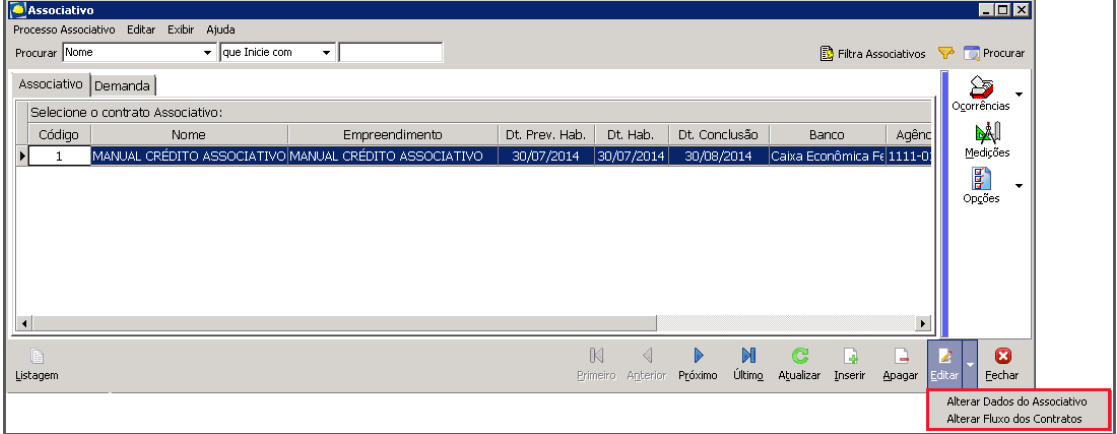

**Associativo** 

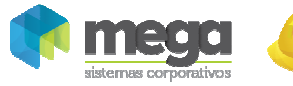

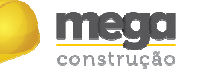

Em "Alterar Dados do Associativo", podemos alterar alguns dados informativos como datas de previsão e informações da Instituição financiadora do projeto (aba "Geral") e, também, inserir os lotes de assinatura das escrituras (aba "Lotes").

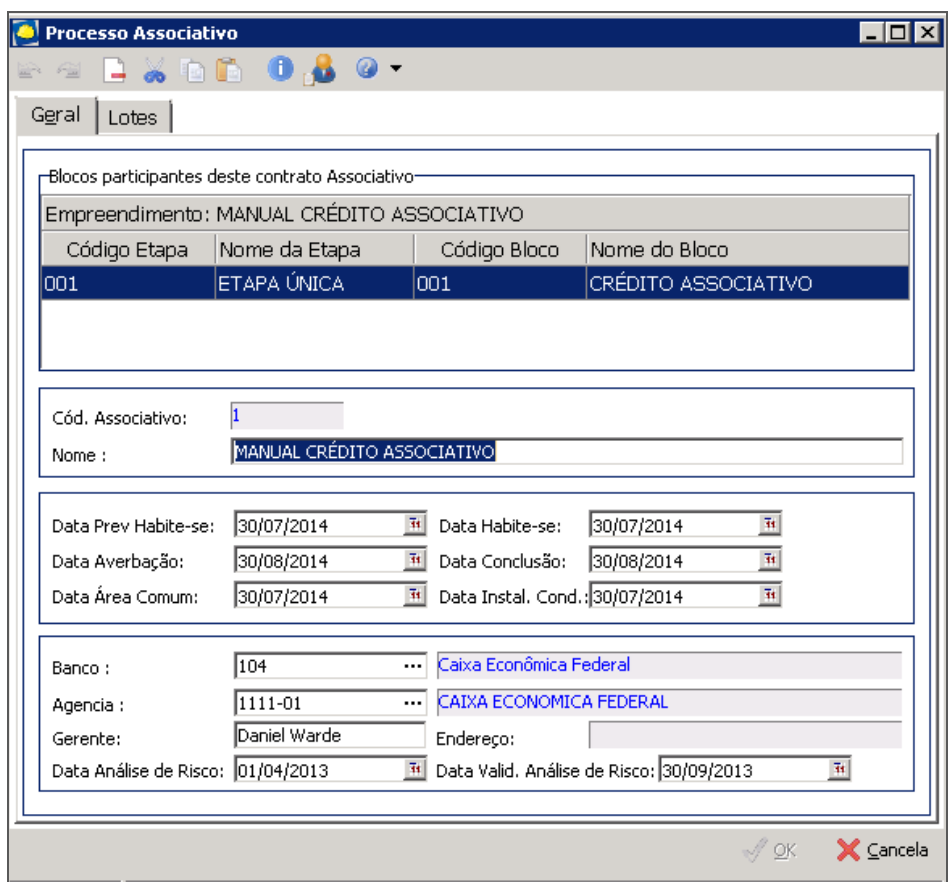

Para inserir os dados dos lotes escriturados junto ao banco, acessamos a aba "Lotes":

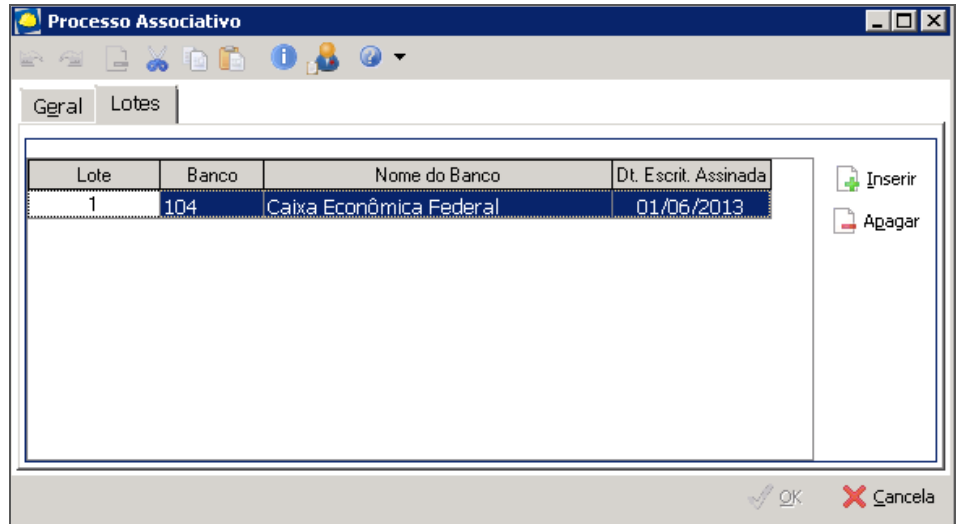

Processo Associativo - Lotes

Ao clicar em "Inserir", aparecerá uma linha em que deverá ser preenchidos o número do lote (pode ser sequencial), o número do banco e a data de assinatura deste lote. Ao cadastrar o lote por data, evitamos um congestionamento de informações na tela inicial deste item e facilitamos o controle do cliente. Confirme clicando em "Ok".

Processo Associativo - Geral

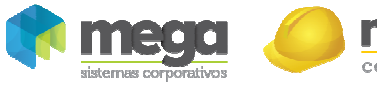

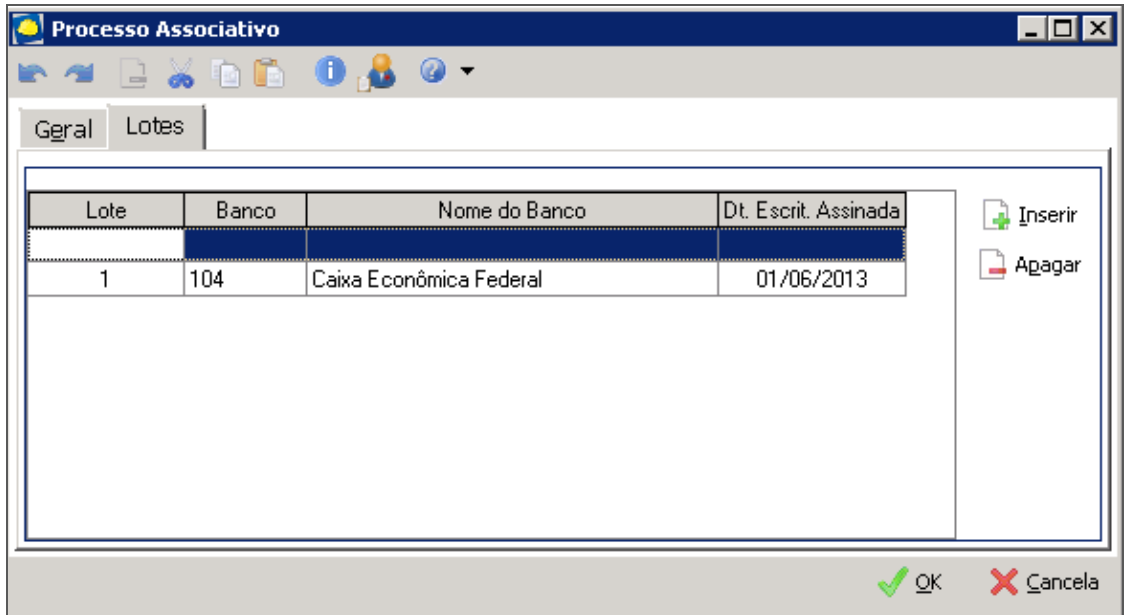

Processo Associativo - Lotes

Agora, veremos como editar as informações do contrato associativo pela opção "Alterar Fluxo dos Contratos".

A primeira informação que nos é mostrada é o "Fluxo Associativo - Fase 1". Nesta tela, preencheremos as instruções cadastrais e históricas de cada cliente final do contrato associativo, como por exemplo: modalidade do financiamento, tipo de renda, status, data de agendamento da entrevista com a assessoria, etc. Vale ressaltar que as colunas que tem uma coloração salmão podem ser preenchidas e editadas. Já as colunas sem coloração (brancas), não permitem alteração (são preenchidas automaticamente conforme a inserção de dados das colunas editáveis ou então buscam informações da Carteira de Recebíveis).

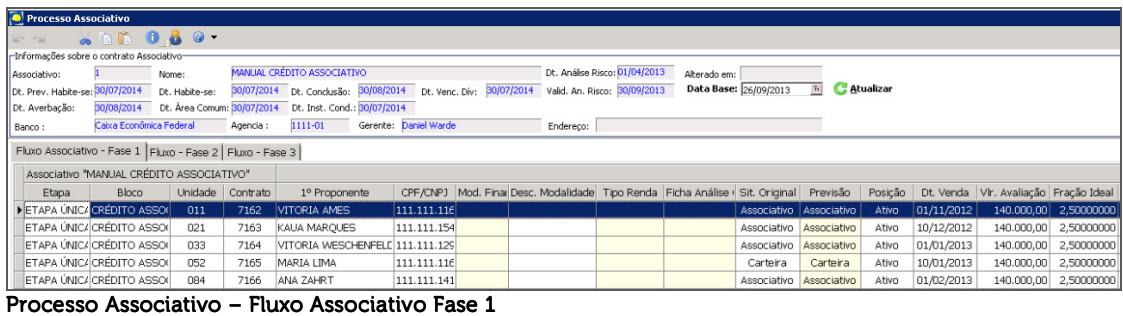

Vejam abaixo um exemplo de preenchimento desta tela "Fluxo Associativo - Fase 1" e como as colunas sem coloração são preenchidas à medida que inserimos os dados.

|                                                                                                    | H<br><b>Processo Associativo</b> |                                                              |       |                  |                                 |             |   |                                                                                        |                               |            |                         |                           |         |            |                |
|----------------------------------------------------------------------------------------------------|----------------------------------|--------------------------------------------------------------|-------|------------------|---------------------------------|-------------|---|----------------------------------------------------------------------------------------|-------------------------------|------------|-------------------------|---------------------------|---------|------------|----------------|
|                                                                                                    | <b>Which Cape -</b><br>r 4       |                                                              |       |                  |                                 |             |   |                                                                                        |                               |            |                         |                           |         |            |                |
| -Informações sobre o contrato Associativo                                                                                                    |                                  |                                                              |       |                  |                                 |             |   |                                                                                        |                               |            |                         |                           |         |            |                |
|                                                                                                    | Associativo:                     |                                                              | Nome: |                  | MANUAL CRÉDITO ASSOCIATIVO      |             |   |                                                                                        | Dt. Análise Risco: 01/04/2013 |            | Alterado em: 26/09/2013 |                           |         |            |                |
| <b>C</b> Atualizar<br>Data Base: 07/10/2013<br>71<br>30/07/2014 Dt. Conclusão: 30/08/2014 Dt. Venc. Dív: 30/07/2014 Valid. An. Risco: 30/09/2013<br>Dt. Prev. Habite-se: 30/07/2014<br>Dt. Habite-se: |                                  |                                                              |       |                  |                                 |             |   |                                                                                        |                               |            |                         |                           |         |            |                |
|                                                                                                    | 30/08/2014<br>Dt. Averbação:     |                                                              |       |                  |                                 |             |   |                                                                                        |                               |            |                         |                           |         |            |                |
| Gerente: Daniel Warde<br>Caixa Econômica Federal<br>1111-01<br>Agencia:<br>Endereço:<br>Banco:                                                                                                    |                                  |                                                              |       |                  |                                 |             |   |                                                                                        |                               |            |                         |                           |         |            |                |
|                                                                                                    |                                  | Fluxo Associativo - Fase 1   Fluxo - Fase 2   Fluxo - Fase 3 |       |                  |                                 |             |   |                                                                                        |                               |            |                         |                           |         |            |                |
|                                                                                                    |                                  | Associativo "MANUAL CRÉDITO ASSOCIATIVO"                     |       |                  |                                 |             |   |                                                                                        |                               |            |                         |                           |         |            |                |
|                                                                                                    | Etapa                            | Bloco                                                        |       | Unidade Contrato | 1° Proponente                   |             |   | CPF/CNPJ Mod. Final Desc. Modalidade Tipo Renda Ficha Análise I Sit. Original Previsão |                               |            |                         |                           | Posicão | Dt. Venda  | Vir. Avaliação |
|                                                                                                    |                                  | ETAPA ÚNIC/ CRÉDITO ASSO(                                    | 011   | 7162             | VITORIA AMES                    | 111.111.116 |   | <b>NCMV</b>                                                                            | Formal                        | 03/11/2012 |                         | Associativo Associativo   | Ativo   | 01/11/2012 | 140.000,00     |
|                                                                                                    |                                  | ETAPA ÚNIC/ CRÉDITO ASSO(                                    | 021   | 7163             | KAUA MAROUES                    | 111.111.154 | 4 | <b>MCMV</b>                                                                            | Informal                      | 15/12/2012 | Associativo Associativo |                           | Ativo   | 10/12/2012 | 140.000.00     |
|                                                                                                    |                                  | ETAPA ÚNIC/ CRÉDITO ASSO(                                    | nss   | 7164             | VITORIA WESCHENFELE 111.111.129 |             | 4 | <b>MCMV</b>                                                                            | Formal                        | 04/01/2013 | Associativo Associativo |                           | Ativo   | 01/01/2013 | 140.000,00     |
|                                                                                                    |                                  | ETAPA ÚNIC/ CRÉDITO ASSO(                                    | 052   | 7165             | MARIA LIMA                      | 111.111.116 | 4 | <b>MCMV</b>                                                                            | Informal                      | 12/01/2013 | Associativo Associativo |                           | Ativo   | 10/01/2013 | 140.000.00     |
|                                                                                                    |                                  | <b>ETAPA ÚNIC/ CRÉDITO ASSO</b>                              | 084   | 7166             | ANA ZAHRT                       | 111.111.141 |   | <b>IMCMV</b>                                                                           | Formal                        | 05/02/2013 |                         | Associativo   Associativo | Ativo   | 01/02/2013 | 140.000,00     |

Processo Associativo – Fluxo Associativo Fase 1

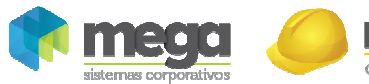

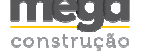

A segunda tela é o "Fluxo - Fase 2". Aqui, informaremos os dados de composição financeira do contrato a ser assinado com a Instituição Financeira. É através destas informações de valores que o sistema entenderá quais contratos farão parte das demandas a serem renegociadas, para o controle de baixa de parcelas ser feito por este módulo. As colunas com coloração é que podem ser editadas. A coluna "Financiamento" (sem coloração) traz a informação do Carteira de Recebíveis, onde o cliente tem uma parcela com receita "Financiamento", porém, a coluna "Financiamento APROVADO" trará o valor de Financiamento que o cliente final terá de crédito através da Instituição Financeira – é o valor registrado na escritura assinada com o banco. Para FGTS e SUBSÍDIO funcionará da mesma maneira.

|                                                                                                    | H<br><b>Processo Associativo</b>                         |       |                  |                            |                                                          |                         |       |            |            |                       |           |            |                                                                                                    |        |
|----------------------------------------------------------------------------------------------------|----------------------------------------------------------|-------|------------------|----------------------------|----------------------------------------------------------|-------------------------|-------|------------|------------|-----------------------|-----------|------------|----------------------------------------------------------------------------------------------------|--------|
| 발 일                                                                                                    | 8000000                                                  |       |                  |                            |                                                          |                         |       |            |            |                       |           |            |                                                                                                    |        |
|                                                                                                    | -Informações sobre o contrato Associativo                |       |                  |                            |                                                          |                         |       |            |            |                       |           |            |                                                                                                    |        |
| Associativo:                                                                                                    |                                                          | Nome: |                  | MANUAL CRÉDITO ASSOCIATIVO | Dt. Análise Risco: 01/04/2013<br>Alterado em: 26/09/2013 |                         |       |            |            |                       |           |            |                                                                                                    |        |
| Data Base: 07/10/2013<br><b>C.</b> Atualizar<br>$\overline{35}$<br>30/07/2014 Dt. Conclusão: 30/08/2014 Dt. Venc. Dív: 30/07/2014 Valid. An. Risco: 30/09/2013<br>Dt. Prev. Habite-se: 30/07/2014<br>Dt. Habite-se: |                                                          |       |                  |                            |                                                          |                         |       |            |            |                       |           |            |                                                                                                    |        |
| Dt. Averbação:                                                                                                    | 30/08/2014                                               |       |                  |                            |                                                          |                         |       |            |            |                       |           |            |                                                                                                    |        |
| Caixa Econômica Federal<br>Gerente: Daniel Warde<br>1111-01<br>Agencia:<br>Endereco:<br>Banco:                                                                                                    |                                                          |       |                  |                            |                                                          |                         |       |            |            |                       |           |            |                                                                                                    |        |
|                                                                                                    | Fluxo Associativo - Fase 1 Fluxo - Fase 2 Fluxo - Fase 3 |       |                  |                            |                                                          |                         |       |            |            |                       |           |            |                                                                                                    |        |
|                                                                                                    | Associativo "MANUAL CRÉDITO ASSOCIATIVO"                 |       |                  |                            |                                                          |                         |       |            |            |                       |           |            |                                                                                                    |        |
| Etapa                                                                                                    | Bloco                                                    |       | Unidade Contrato | 1° Proponente              | Sit. Original Previsão                                   |                         |       |            |            |                       |           |            | Posicão   Dt. Venda   Vir. Avaliação   Fração Ideal   Vir. Terreno   Vir. Contrato   Total Pago Não ( Total Pago G |        |
|                                                                                                    | <b>DETAPA ÚNIC/ CRÉDITO ASSO</b>                         | 011   | 7162             | VITORIA AMES               |                                                          | Associativo Associativo | Ativo | 01/11/2012 |            | 140.000.00 2.50000000 | 12,000,00 | 125,200,00 | 0,00                                                                                                    | 73,028 |
|                                                                                                    | ETAPA ÚNIC/ CRÉDITO ASSO(                                | 021   | 7163             | KAUA MARQUES               | Associativo                                              | Associativo             | Ativo | 10/12/2012 | 140.000,00 | 2,50000000            | 12.000,00 | 131.000,00 | 0,00                                                                                                    | 17.279 |
|                                                                                                    | ETAPA ÚNIC/ CRÉDITO ASSO(                                | 033   | 7164             | VITORIA WESCHENFELD        | Associativo Associativo                                  |                         | Ativo | 01/01/2013 | 140.000.00 | 2.50000000            | 12.000.00 | 129.500.00 | 0.00                                                                                                    | 24.373 |
|                                                                                                    | ETAPA ÚNIC/ CRÉDITO ASSO(                                | 052   | 7165             | MARIA LIMA                 | Associativo Associativo                                  |                         | Ativo | 10/01/2013 | 140,000,00 | 2.50000000            | 12,000,00 | 136.050.00 | 0,00                                                                                                    | 10.361 |
|                                                                                                    | ETAPA ÚNIC/ CRÉDITO ASSO(                                | 084   | 7166             | ANA ZAHRT                  |                                                          | Associativo Associativo | Ativo | 01/02/2013 | 140,000,00 | 2,50000000            | 12,000.00 | 130,000.00 | 0,00                                                                                                    | 44.471 |

Processo Associativo – Fluxo Associativo Fase 2

Vejam que o preenchimento é de acordo com a data da entrega de documentos, solicitação de pendências, data de agendamento da escritura, até que ocorra a assinatura de fato. Com a assinatura, teremos algumas informações importantes, tais como: lote, n° do contrato, data de assinatura e ratificação dos valores de FGTS, financiamento e subsídio informados pelo banco. Para preencher o n° do lote, que pode ser entendido pela data que alguns contratos foram assinados com a Instituição Bancária, temos que buscar a informação nos lotes que foram ou serão cadastrados em "Cadastros".

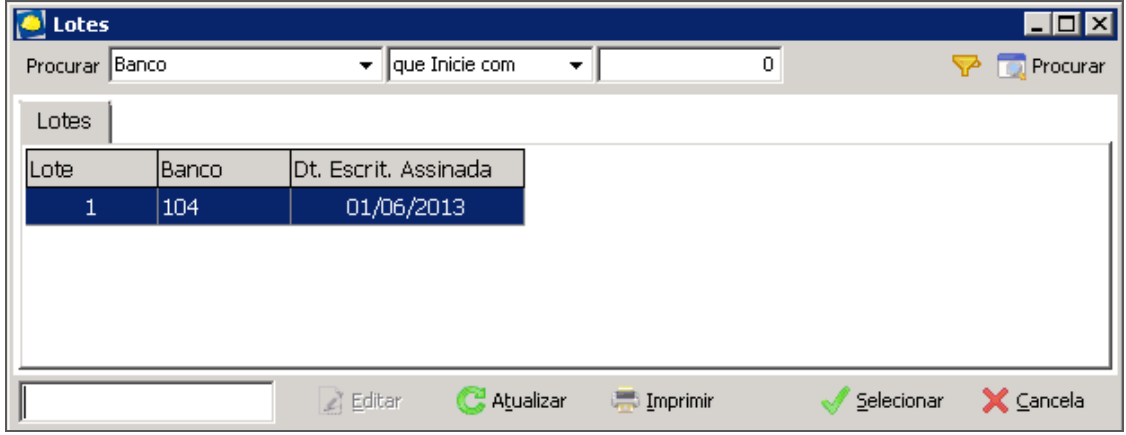

**Lotes** 

#### **Esta funcionalidade está disponível, por enquanto, em algumas Versões 3 e a partir da Versão 470.17.1.0**.

Para finalizar o cadastro das informações no "Fluxo - Fase 2", temos que definir se o processo já está em andamento ou se vai ser iniciado. Consideramos "Processo em Andamento" aqueles em que o cliente já está tratando as baixas pelo Carteira de Recebíveis, ou seja, já há medições acumuladas e o banco já fez o repasse de algumas parcelas destes contratos assinados. Os processos a serem iniciados serão aqueles em que ainda não há medições, logo, não há repasse nem baixas na Carteira de Recebíveis ou, ainda, aqueles em que já há medições, consequentemente repasses pelo banco, porém, o cliente ainda não

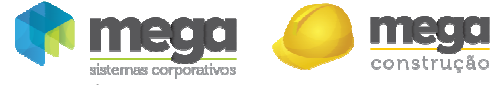

tratou as baixas na Carteira de Recebíveis, assim poderemos tratar o processo desde o início pelo módulo Operações Financeiras – Processo Associativo.

|                                                                                                    | Processo Associativo    |                                                           |           |         |                                                                                             |      |                         |                                                          |                                                                                                    |                 |                     |                 | <b>HEX</b>    |  |  |  |  |  |
|----------------------------------------------------------------------------------------------------|-------------------------|-----------------------------------------------------------|-----------|---------|---------------------------------------------------------------------------------------------|------|-------------------------|----------------------------------------------------------|----------------------------------------------------------------------------------------------------|-----------------|---------------------|-----------------|---------------|--|--|--|--|--|
| <b>D.A.</b>                                                                                                    | <b>WOOD</b> ON          |                                                           |           |         |                                                                                             |      |                         |                                                          |                                                                                                    |                 |                     |                 |               |  |  |  |  |  |
| -Informações sobre o contrato Associativo-                                                                      |                         |                                                           |           |         |                                                                                             |      |                         |                                                          |                                                                                                    |                 |                     |                 |               |  |  |  |  |  |
| Dt. Análise Risco: 01/04/2013<br>MANUAL CRÉDITO ASSOCIATIVO<br>Alterado em: 26/09/2013<br>Nome:<br>Associativo: |                         |                                                           |           |         |                                                                                             |      |                         |                                                          |                                                                                                    |                 |                     |                 |               |  |  |  |  |  |
| Dt. Prev. Habite-se: 30/07/2014                                                                                 |                         | Dt. Habite-se:                                            |           |         | 30/07/2014 Dt. Conclusão: 30/08/2014 Dt. Venc. Div: 30/07/2014 Valid. An. Risco: 30/09/2013 |      |                         |                                                          | Data Base: 07/10/2013                                                                                                    | $\overline{11}$ | <b>C.</b> Atualizar |                 |               |  |  |  |  |  |
| Dt. Averbação:                                                                                                  | 30/08/2014              | Dt. Area Comum: 30/07/2014    Dt. Inst. Cond.: 30/07/2014 |           |         |                                                                                             |      |                         |                                                          |                                                                                                    |                 |                     |                 |               |  |  |  |  |  |
| Banco:                                                                                                    | Caixa Econômica Federal |                                                           | Agencia:  | 1111-01 | Gerente: Daniel Warde                                                                       |      | Endereço:               |                                                          |                                                                                                    |                 |                     |                 |               |  |  |  |  |  |
|                                                                                                    |                         |                                                           |           |         |                                                                                             |      |                         |                                                          |                                                                                                    |                 |                     |                 |               |  |  |  |  |  |
|                                                                                                    |                         |                                                           |           |         |                                                                                             |      |                         | Fluxo Associativo - Fase 1 Fluxo - Fase 2 Fluxo - Fase 3 |                                                                                                    |                 |                     |                 |               |  |  |  |  |  |
|                                                                                                    |                         |                                                           |           |         |                                                                                             |      |                         |                                                          |                                                                                                    |                 |                     |                 |               |  |  |  |  |  |
|                                                                                                    |                         |                                                           |           |         |                                                                                             |      |                         |                                                          |                                                                                                    |                 |                     |                 |               |  |  |  |  |  |
|                                                                                                    |                         |                                                           |           |         |                                                                                             |      |                         |                                                          | Bubsídio   Subsídio Aprova Financiamento   Financ. Aprova   Saldo Multa   Consid. Multa?   Saldo Juros   Consid. Juros?   Saldo Rec. Próp.   Em Andamento?   Mod. Financ. |                 | Prazo Fina Status   |                 | Status Sucess |  |  |  |  |  |
| 3.954,66                                                                                                    | 8.000,00                | 44.489,76                                                 | 90.000,00 | 0,00    | п                                                                                           | 0,00 | м                       | 0,00                                                     | п                                                                                                    | <b>MCMV</b>     | 300                 | Registro no Car |               |  |  |  |  |  |
| 0.00                                                                                                    | 0.00                    | 108.166.85                                                | 0.00      | 0.00    | o.                                                                                          | 0.00 | $\overline{\mathbf{v}}$ | 108.166.85                                               | n.                                                                                                    | <b>MCMV</b>     |                     | Registro no Car |               |  |  |  |  |  |
| 0.00                                                                                                    | 0,00                    | 94.463.04                                                 | 0,00      | 0,00    | п                                                                                           | 0,00 | $\overline{\mathbf{v}}$ | 94.463.04                                                | $\Box$                                                                                                    | <b>NCMV</b>     |                     | Registro no Car |               |  |  |  |  |  |
| 0.00                                                                                                    | 0.00                    | 123.212.66                                                | 0.00      | 0,00    |                                                                                             | 0.00 | $\overline{\mathbf{v}}$ | 123.212.66                                               | $\Box$                                                                                                    | <b>MCMV</b>     |                     | Registro no Car |               |  |  |  |  |  |

Processo Associativo – Fluxo Associativo Fase 2

A tela do "Fluxo – Fase 3", só será preenchida se o cliente quiser criar as colunas para inserção das informações conforme seu critério.

| <b>Processo Associativo</b>                                  |                                                                   |                |          |                            |                                                                                             |      |            |                               |  |                         |  |                                       |                                                                                                    |
|--------------------------------------------------------------|-------------------------------------------------------------------|----------------|----------|----------------------------|---------------------------------------------------------------------------------------------|------|------------|-------------------------------|--|-------------------------|--|---------------------------------------|----------------------------------------------------------------------------------------------------|
| <b>RG</b>                                                    | 800030                                                            |                |          |                            |                                                                                             |      |            |                               |  |                         |  |                                       |                                                                                                    |
| -Informações sobre o contrato Associativo                    |                                                                   |                |          |                            |                                                                                             |      |            |                               |  |                         |  |                                       |                                                                                                    |
| Associativo:                                                 |                                                                   | Nome:          |          | MANUAL CRÉDITO ASSOCIATIVO |                                                                                             |      |            | Dt. Análise Risco: 01/04/2013 |  | Alterado em: 26/09/2013 |  |                                       |                                                                                                    |
| Dt. Prev. Habite-se: 30/07/2014                              |                                                                   | Dt. Habite-se: |          |                            | 30/07/2014 Dt. Conclusão: 30/08/2014 Dt. Venc. Dív: 30/07/2014 Valid. An. Risco: 30/09/2013 |      |            |                               |  | Data Base: 07/10/2013   |  | <b>C.</b> Atualizar<br>$\overline{1}$ |                                                                                                    |
| Dt. Averbacão:                                               | 30/08/2014 Dt. Área Comum: 30/07/2014 Dt. Inst. Cond.: 30/07/2014 |                |          |                            |                                                                                             |      |            |                               |  |                         |  |                                       |                                                                                                    |
| Banco:                                                       | Caixa Econômica Federal                                           |                | Agencia: | 1111-01                    | Gerente: Daniel Warde                                                                       |      |            | Endereco:                     |  |                         |  |                                       |                                                                                                    |
| Fluxo Associativo - Fase 1   Fluxo - Fase 2   Fluxo - Fase 3 |                                                                   |                |          |                            |                                                                                             |      |            |                               |  |                         |  |                                       |                                                                                                    |
|                                                              |                                                                   |                |          |                            |                                                                                             |      |            |                               |  |                         |  |                                       |                                                                                                    |
|                                                              | Associativo "MANUAL CRÉDITO ASSOCIATIVO"                          |                |          |                            |                                                                                             |      |            |                               |  |                         |  |                                       |                                                                                                    |
| Etapa                                                        | Bloco                                                             |                |          |                            | Unidade Contrato Dt. Contrato 1º Proponente                                                 | Lote |            |                               |  |                         |  |                                       | Dt. Escrit. As: Financiament FGTS Aprova Subsídio Apro Assinatura da Envio a Regis Escritura Rec Envio ao Bani |
| ETAPA ÚNIC/ CRÉDITO ASSOI                                    |                                                                   | 011            | 7162     |                            | 01/11/2012 VITORIA AMES                                                                     |      | 01/06/2013 |                               |  |                         |  |                                       |                                                                                                    |
|                                                              | ETAPA ÚNIC/ CRÉDITO ASSO(                                         | 021            | 7163     |                            | 10/12/2012 KAUA MARQUES                                                                     |      |            |                               |  |                         |  |                                       |                                                                                                    |
|                                                              | ETAPA ÚNIC/ CRÉDITO ASSO(                                         | 033            | 7164     |                            | 01/01/2013 VITORIA WESCH                                                                    |      |            |                               |  |                         |  |                                       |                                                                                                    |
|                                                              | ETAPA ÚNIC/ CRÉDITO ASSO(                                         | 052            | 7165     |                            | 10/01/2013 MARIA LIMA                                                                       |      |            |                               |  |                         |  |                                       |                                                                                                    |

Processo Associativo – Fluxo Fase 3

A barra lateral azul tem opções para facilitar a visualização do cliente, pois evitam a necessidade de sair deste módulo e entrar na Carteira de Recebíveis para consultarem um extrato, uma ocorrência ou outro tipo de informação. O botão "Atualizar Saldo", é para atualizar o saldo do contrato quando ocorre alguma baixa pelo Carteira. A linha dos contratos que sofreram alteração de saldo ficam com a cor verde escuro.

| Processo Associativo |                                                              |                                                                   |                |          |                            |                                                                                             |      |                                                                                                    |                               |  |                         |  |                                                | <b>HEK</b>            |                         |
|----------------------|--------------------------------------------------------------|-------------------------------------------------------------------|----------------|----------|----------------------------|---------------------------------------------------------------------------------------------|------|----------------------------------------------------------------------------------------------------|-------------------------------|--|-------------------------|--|------------------------------------------------|-----------------------|-------------------------|
|                      | 原图                                                           | $\bullet$ of $\bullet$ $\bullet$ $\bullet$                        |                |          |                            |                                                                                             |      |                                                                                                    |                               |  |                         |  |                                                |                       |                         |
|                      | -Informações sobre o contrato Associativo-                   |                                                                   |                |          |                            |                                                                                             |      |                                                                                                    |                               |  |                         |  |                                                |                       |                         |
|                      | Associativo:                                                 |                                                                   | Nome:          |          | MANUAL CRÉDITO ASSOCIATIVO |                                                                                             |      |                                                                                                    | Dt. Análise Risco: 01/04/2013 |  | Alterado em: 26/09/2013 |  |                                                |                       |                         |
|                      | Dt. Prev. Habite-se: 30/07/2014                              |                                                                   | Dt. Habite-se: |          |                            | 30/07/2014 Dt. Conclusão: 30/08/2014 Dt. Venc. Dív: 30/07/2014 Valid. An. Risco: 30/09/2013 |      |                                                                                                    |                               |  | Data Base: 07/10/2013   |  | <b>C.</b> Atualizar<br>$\overline{\mathbf{u}}$ |                       |                         |
|                      | Dt. Averbação:                                               | 30/08/2014 Dt. Area Comum: 30/07/2014 Dt. Inst. Cond.: 30/07/2014 |                |          |                            |                                                                                             |      |                                                                                                    |                               |  |                         |  |                                                |                       |                         |
|                      | Banco:                                                       | Caixa Econômica Federal                                           |                | Agencia: | 1111-01                    | Gerente: Daniel Warde                                                                       |      |                                                                                                    | Endereco:                     |  |                         |  |                                                |                       |                         |
|                      | Fluxo Associativo - Fase 1   Fluxo - Fase 2   Fluxo - Fase 3 |                                                                   |                |          |                            |                                                                                             |      |                                                                                                    |                               |  |                         |  |                                                |                       | S                       |
|                      |                                                              | Associativo "MANUAL CRÉDITO ASSOCIATIVO"                          |                |          |                            |                                                                                             |      |                                                                                                    |                               |  |                         |  |                                                |                       | Ocorrências<br>Carteira |
|                      | Etapa                                                        | Bloco                                                             |                |          |                            | Unidade Contrato Dt. Contrato 1º Proponente                                                 | Lote | Dt. Escrit. Ass Financiament FGTS Aprova Subsídio Apro Assinatura da Envio a Regis Escritura Reg Envio ao |                               |  |                         |  |                                                |                       | ₿                       |
|                      |                                                              | ETAPA ÚNIC/ CRÉDITO ASSOL                                         | 011            | 7162     |                            | 01/11/2012 VITORIA AMES                                                                     | 1    | 01/06/2013                                                                                                |                               |  |                         |  |                                                |                       | Fixar                   |
|                      |                                                              | ETAPA ÚNIC/ CRÉDITO ASSO(                                         | 021            | 7163     |                            | 10/12/2012 KAUA MARQUES                                                                     |      |                                                                                                    |                               |  |                         |  |                                                |                       |                         |
|                      |                                                              | ETAPA ÚNIC/ CRÉDITO ASSO(                                         | 033            | 7164     |                            | 01/01/2013 VITORIA WESCH                                                                    |      |                                                                                                    |                               |  |                         |  |                                                |                       | $rac{d}{d}$<br>Opções   |
|                      |                                                              | ETAPA ÚNIC/ CRÉDITO ASSO(                                         | 052            | 7165     | 10/01/2013 MARIA LIMA      |                                                                                             |      |                                                                                                    |                               |  |                         |  |                                                |                       |                         |
|                      |                                                              | ETAPA ÚNIC/ CRÉDITO ASSO(                                         | 084            | 7166     | 01/02/2013 ANA ZAHRT       |                                                                                             |      |                                                                                                    |                               |  |                         |  |                                                |                       | £                       |
|                      |                                                              |                                                                   |                |          |                            |                                                                                             |      |                                                                                                    |                               |  |                         |  |                                                |                       | Dados Cliente           |
|                      |                                                              |                                                                   |                |          |                            |                                                                                             |      |                                                                                                    |                               |  |                         |  |                                                |                       | $\mathbb{R}$<br>Extrato |
|                      |                                                              |                                                                   |                |          |                            |                                                                                             |      |                                                                                                    |                               |  |                         |  |                                                |                       | Contrato                |
|                      |                                                              |                                                                   |                |          |                            |                                                                                             |      |                                                                                                    |                               |  |                         |  |                                                |                       | ♦                       |
|                      |                                                              |                                                                   |                |          |                            |                                                                                             |      |                                                                                                    |                               |  |                         |  |                                                |                       | Contrato                |
|                      |                                                              |                                                                   |                |          |                            |                                                                                             |      |                                                                                                    |                               |  |                         |  |                                                |                       | c                       |
|                      |                                                              |                                                                   |                |          |                            |                                                                                             |      |                                                                                                    |                               |  |                         |  |                                                |                       | Atualiza Saldo          |
|                      |                                                              |                                                                   |                |          |                            |                                                                                             |      |                                                                                                    |                               |  |                         |  |                                                |                       |                         |
|                      |                                                              |                                                                   |                |          |                            |                                                                                             |      |                                                                                                    |                               |  |                         |  |                                                |                       |                         |
|                      | $\overline{1}$                                               |                                                                   |                |          |                            |                                                                                             |      |                                                                                                    |                               |  |                         |  |                                                | $\blacktriangleright$ |                         |
|                      | <b>N</b> Cores v                                             |                                                                   |                |          |                            |                                                                                             |      |                                                                                                    |                               |  |                         |  |                                                | $\mathscr{N}$ OK      | X Cancela               |

Processo Associativo – Fluxo Fase 3